CSC212 Data Structure

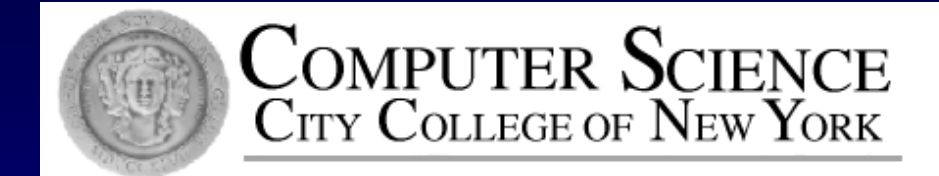

#### Lecture 2 ADT and C++ Classes (I)

Instructor: George Wolberg Department of Computer Science City College of New York

## **Outline**

- A Review of C++ Classes (Lecture 2)
- OOP, ADTs and Classes
- Class Definition, Implementation and Use П
- Constructors and Value Semantics
- More on Classes (Lecture 3)
- Namespace and Documentation 0
- Classes and Parameters
- **Operator Overloading**  $\Box$

## Object Oriented Programming

□ Chapter 2 introduces Object Oriented Programming.

□ OOP is the typical approach to programming which supports the creation of new data types and operations to manipulate those types.

□ This lecture gives a review of C++ Classes and introduces ADTs.

## C++ Classes and ADTs

- Class
	- Mechanism to create objects and member functions
	- □ Support information hiding
- Abstract Date Types (ADTs)
	- mathematical data type Π.
	- □ Class as an ADT that programmers can use without knowing how the member functions are implemented - i.e. with information hiding

A data type to store  $\Box$ and manipulate a single point on a plane

- Manipulations
	- Initialize  $\Box$
	- Retrieval
	- Shift

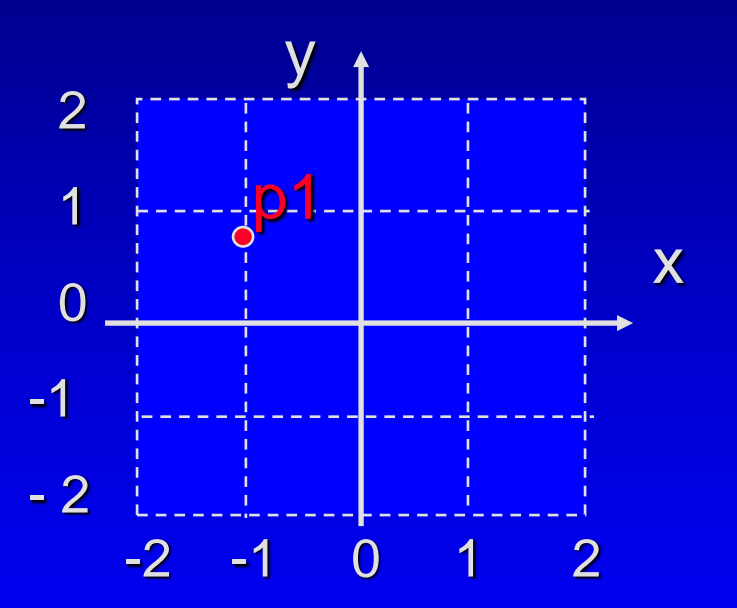

- A data type to store  $\Box$ and manipulate a single point on a plane
- Manipulations
	- Initialize (-1, 0.8)
	- Retrieval coordinates
	- Shift

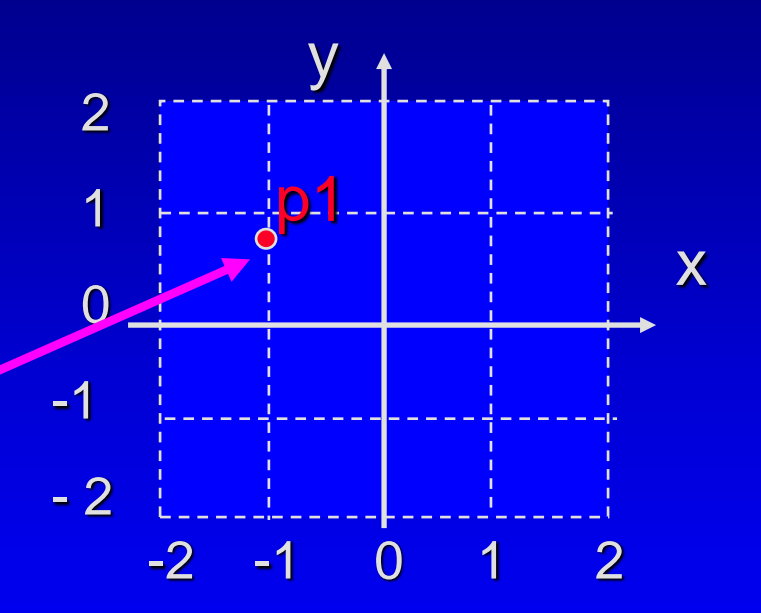

- A data type to store  $\Box$ and manipulate a single point on a plane
- Manipulations
	- Initialize  $\Box$
	- Retrieval coordinates
	- Shift

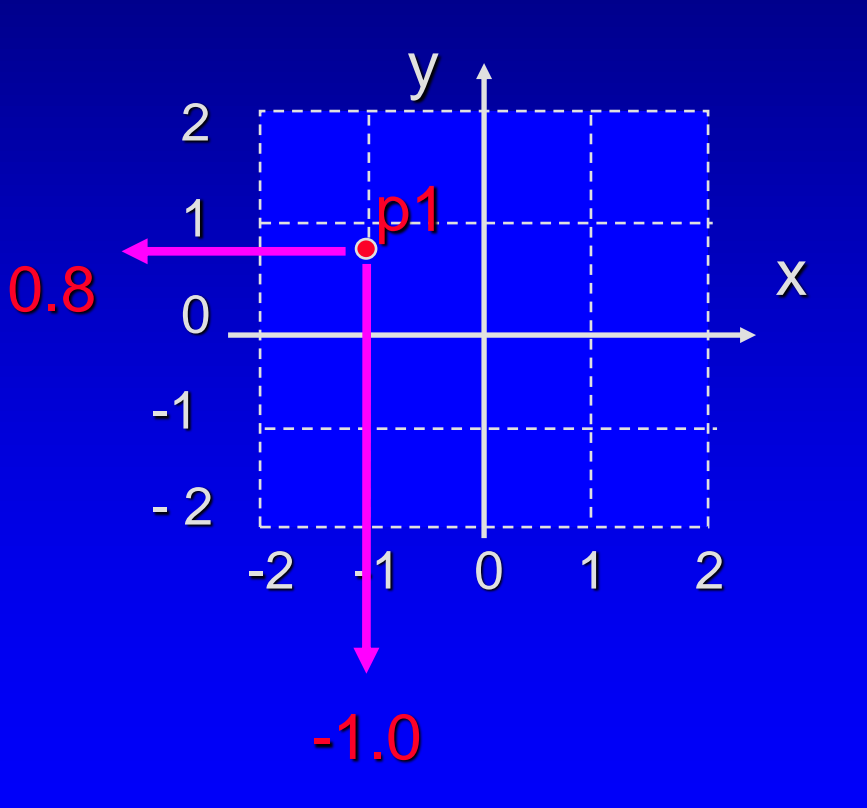

A data type to store  $\Box$ and manipulate a single point on a plane

- **D** Manipulations
	- Initialize  $\Box$
	- **Retrieval coordinates**
	- Shift by (1.3, -1.4)

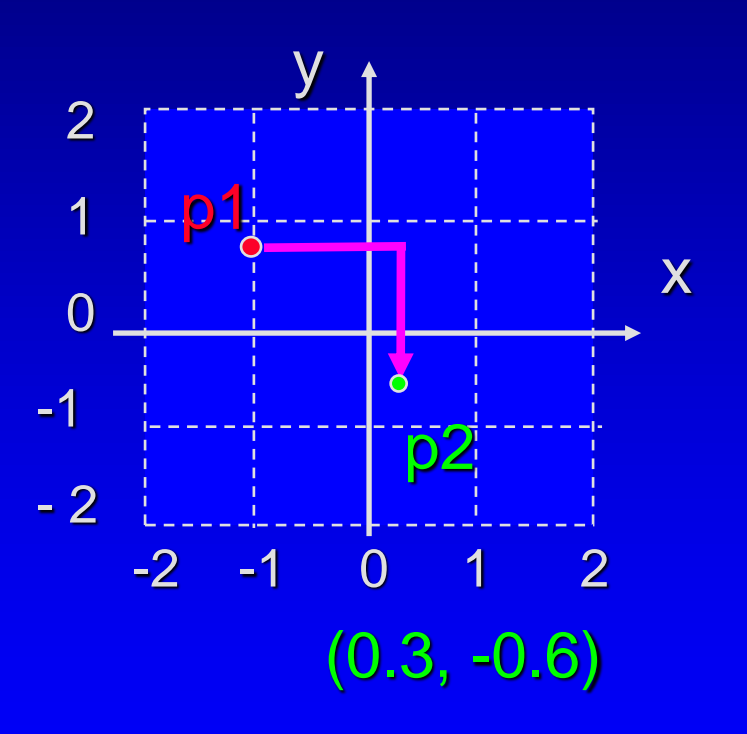

## **Outline**

- A Review of C++ Classes (Lecture 2)
- OOP, ADTs and Classes
- Class Definition, Implementation and Use П
- Constructors and Value Semantics
- More on Classes (Lecture 3)
- Namespace and Documentation 0
- Classes and Parameters
- **Operator Overloading**  $\Box$

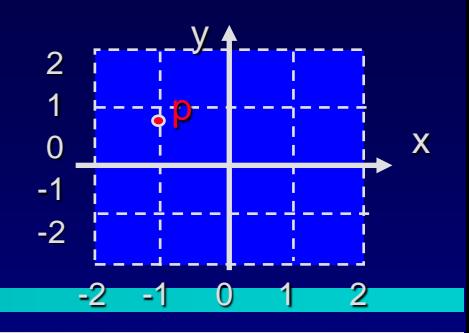

□ We can implement the point object using a data type called a class.

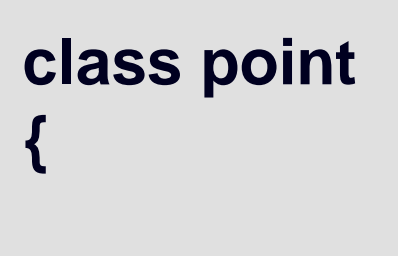

**};**

**. . .**

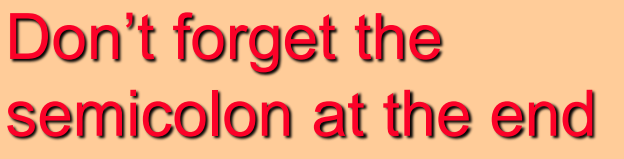

George Wolberg, 2020

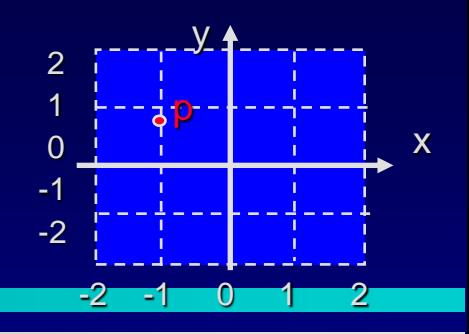

The class will have two components called m\_x and m\_y. These components are the x and y coordinates of this point.

**Using a class permits** two new features . . .

**class point {** 

> **. . . double m\_x; double m\_y;**

**};**

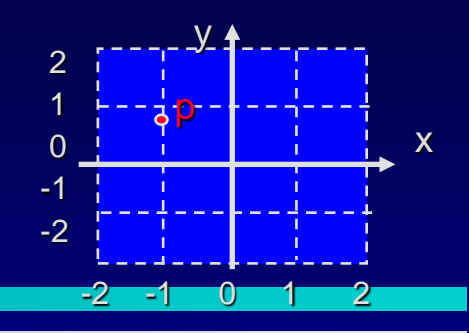

The two components will be private member variables. This ensures that nobody can directly access this information. The only access is through functions that we provide for the class.

**class point { . . . private: double m\_x; double m\_y; };**

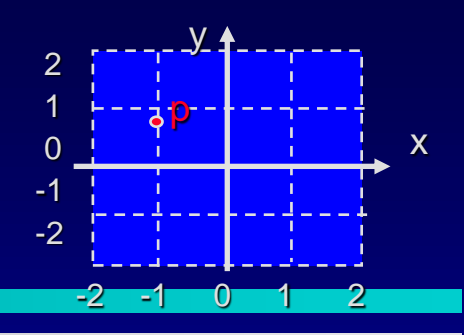

In a class, the Ш. functions which manipulate the class are also listed.

Prototypes for the point  $\left\{\right\}$  }; functions go here, after the word public:

#### **class point { public: . . . private:**

**double m\_x; double m\_y;**

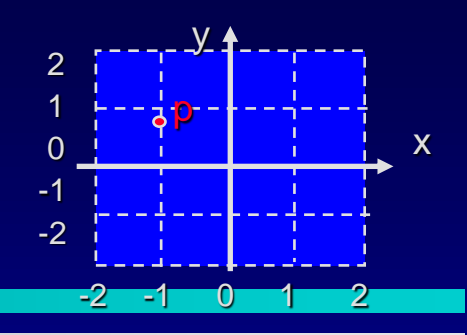

 $\Box$  In a class, the functions which manipulate the class are also listed.

Prototypes for the point B; member functions go here

#### **class point { public:**

**. . . private: double m\_x; double m\_y;**

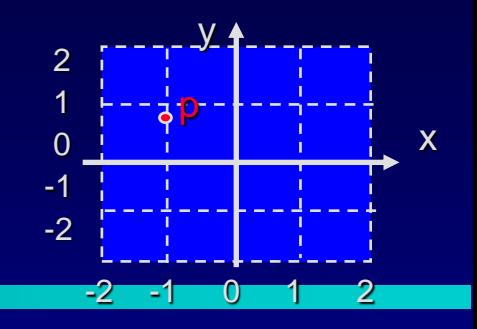

Our point has at least four member functions:

**class point { public: void setPosition(double x, double y); void shift(double dx, double dy);** Function podies Function podies **double x() const; double y() const; private: double m\_x; double m\_y; };**

George Wolf and the Community of the Community of the Community of the Community of the Community of the Community of the Community of the Community of the Community of the Community of the Community of the Community of th

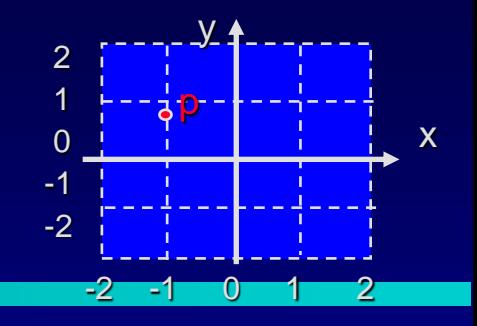

The keyword **const** appears after two prototypes:

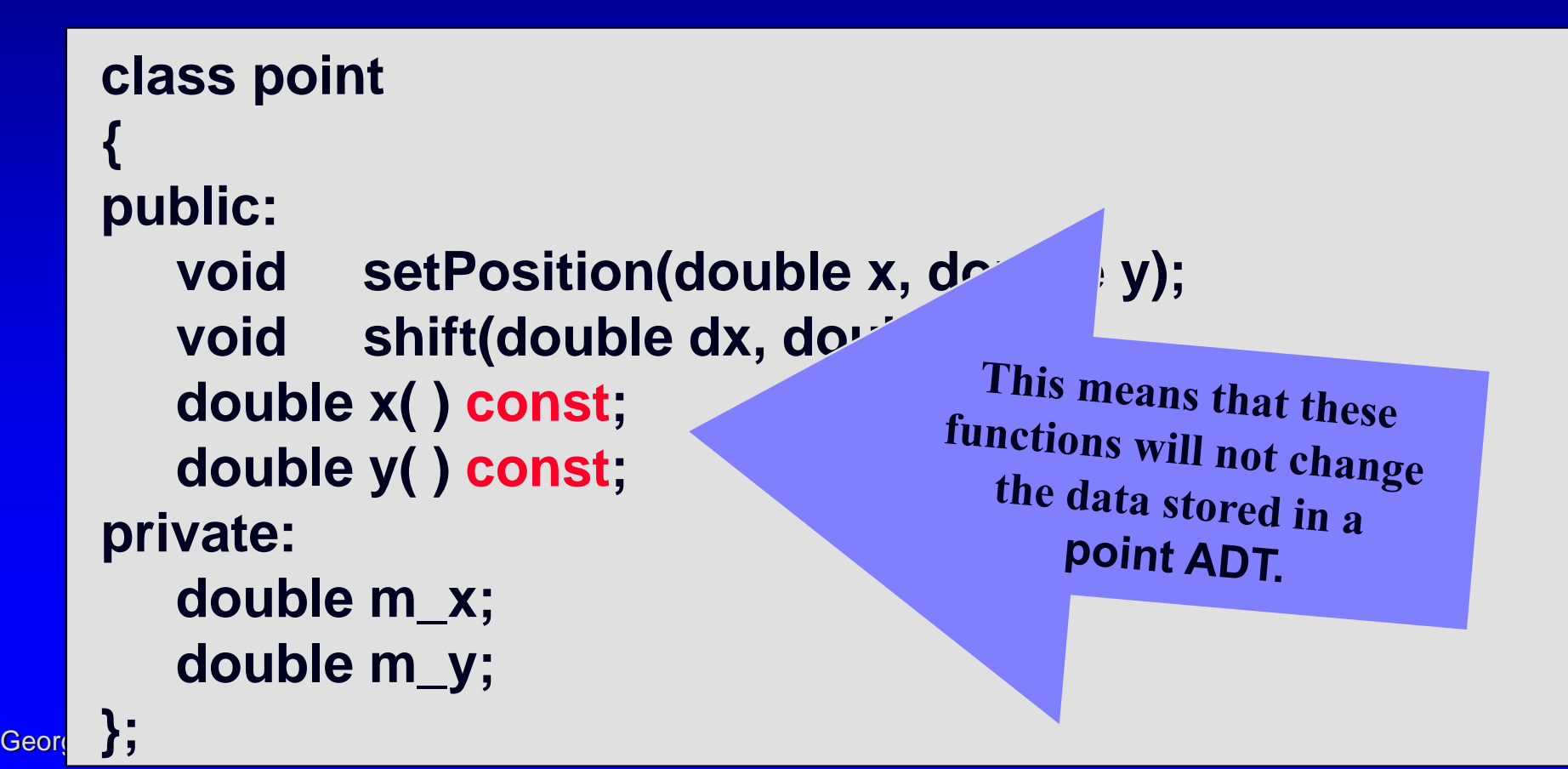

## Files for the point ADT

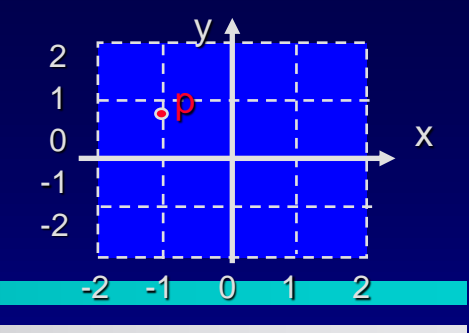

- The point class definition, which  $\Box$ we have just seen, is placed with documentation in a file called point.h, outlined here.
- The implementations of the  $\Box$ four member functions will be placed in a separate file called point.cpp, which we will examine in a few minutes
- Use .cpp suffix instead of .cxx for Π. C++ implementation files..

#### Documentation: (Preconditions and Postconditions)

Class definition: •point class definition which we have already seen

## **Outline**

- A Review of C++ Classes (Lecture 2)
- OOP, ADTs and Classes
- Class Definition, Implementation and Use п
- Constructors and Value Semantics
- More on Classes (Lecture 3)
- Namespace and Documentation 0
- Classes and Parameters
- **Operator Overloading**  $\Box$

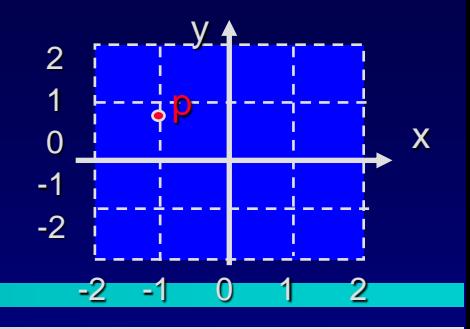

A program that wants to use the point ADT must **include** the point.h header file (along with its other header inclusions). File pointmain1.cpp

**#include <iostream.h> #include <stdlib.h> #include "point.h"**

**...**

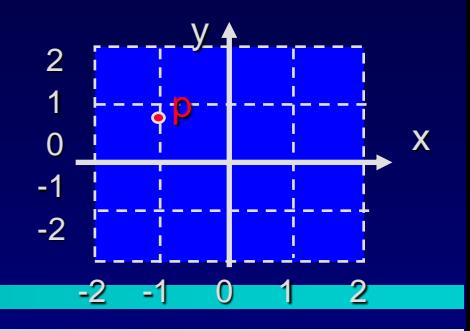

Just for illustration,  $\Box$ the example program will declare two point variables named p1 and p2.

**#include <iostream.h> #include <stdlib.h> #include "point.h"**

**int main( ) { point p1; point p2;**

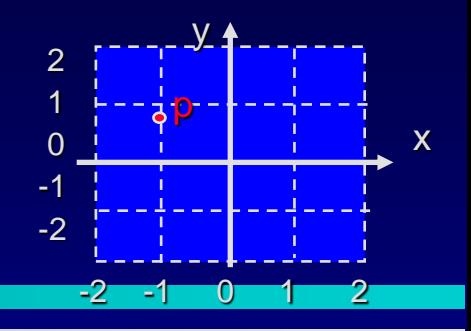

Just for illustration, the example program will declare two point objects named p1 and p2.

In OOP we call these two variables objects of the point class

**#include <iostream.h> #include <stdlib.h> #include "point.h"**

**int main( ) { point p1; point p2;**

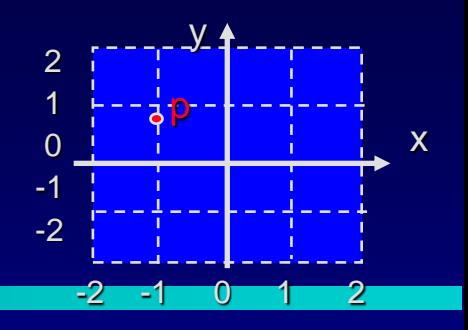

**n** The program starts by calling the setPosition() member function for p1.

**#include <iostream.h> #include <stdlib.h> #include "point.h"**

**{**

**int main( ) point p1; point p2; p1.setPosition(-1.0, 0.8);**

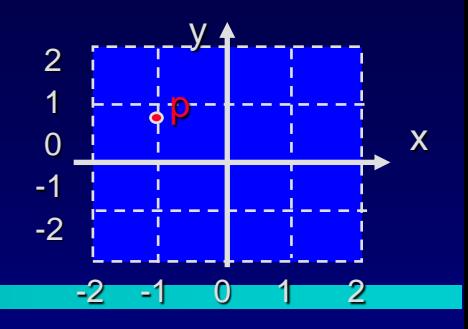

The program Π. starts by activating the setPosition( ) member function for p1.

**#include <iostream.h> #include <stdlib.h> #include "point.h"**

**int main( ) point p1: point p2;**

**{**

**p1.setPosition(-1.0, 0.8);**

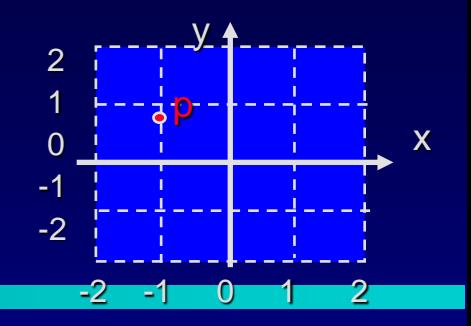

**D** The member function activation consists of four parts, starting with the object

name.<br>Name of the object

**int main( ) { point p1; point p2; p1.setPosition(-1.0, 0.8);**

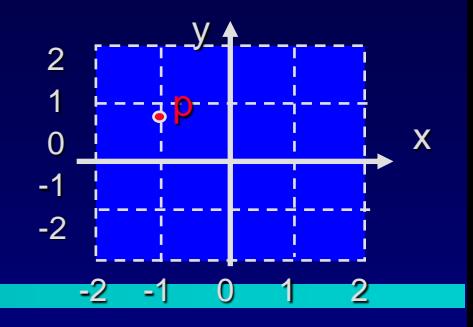

**O** The instance (object) name is followed by a period.

**int main( ) { point p1; point p2; p1.setPosition(-1.0, 0.8);** A Revised

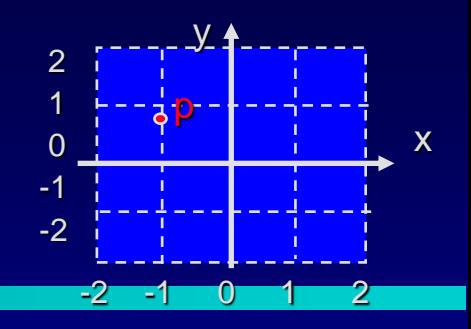

After the period is the name of the member function that you are activating.

**int main( ) { point p1; point p2;**

**p1.setPosition(-1.0, 0.8);**

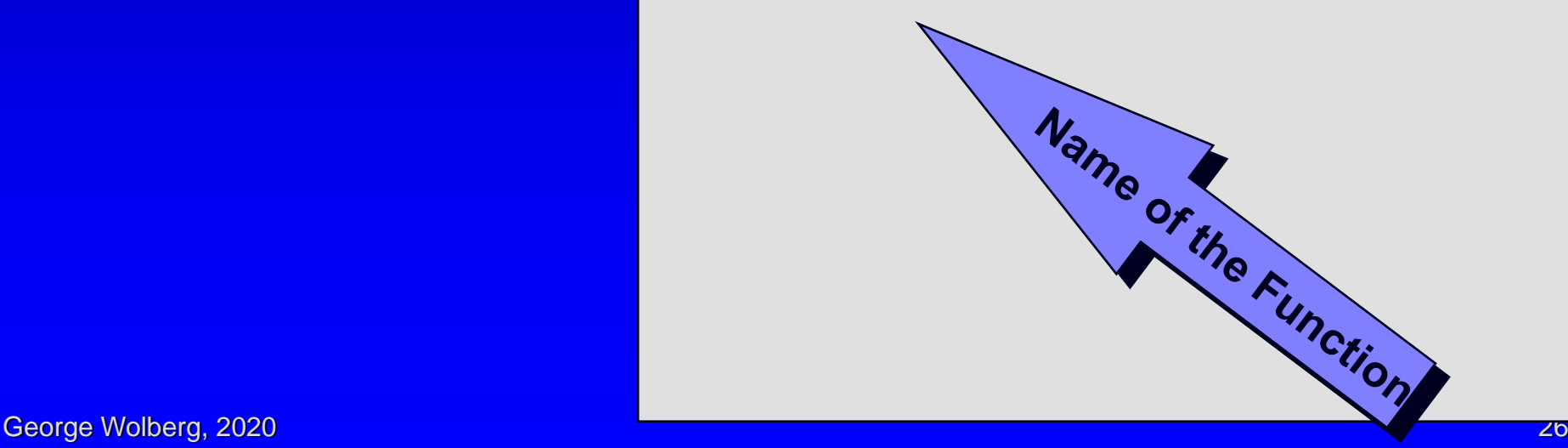

□ Finally, the arguments for the member function. In this example the first argument (x coordinate) and the second argument (y coordinate)

**int main( ) { point p1; point p2;**

**p1.setPosition(-1.0, 0.8);**

x

 $-2$   $-1$  0 1 2

y

p

2 1  $\overline{0}$ -1 -2

**Architecture** 

## **Ouiz**

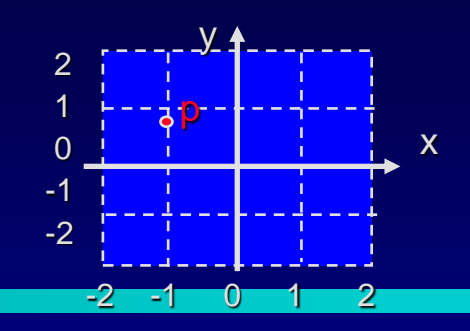

*How would you activate p1's x( ) member function ?*

*What would be the output of p1's x( ) member function at this point in the program ?*

**int main( ) { point p1; point p2; p1.setPosition(-1.0, 0.8);**

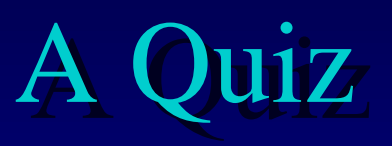

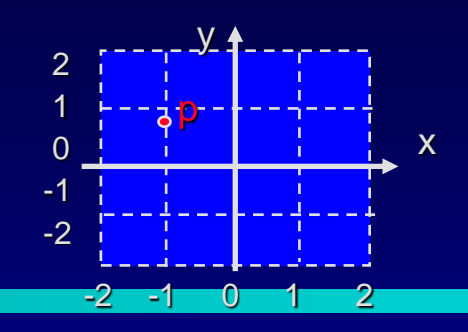

Notice that the **x( )**  member function has no arguments.

At this point, activating **p1.x( )** will return a double value **-1.0**.

**int main( ) { point p1; point p2; p1.setPosition(-1.0, 0.8); cout << p1.x( ) <<endl;**

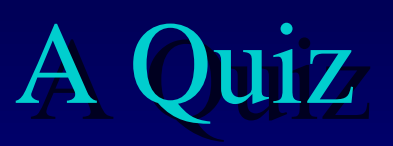

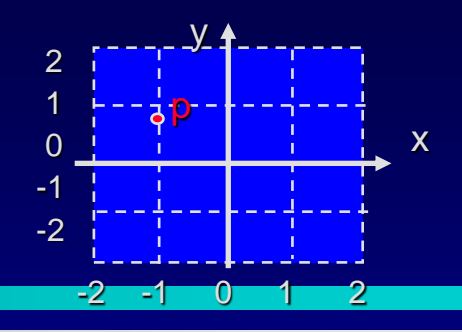

#### **int main( )**

**{**

**point p1; point p2;**

**p1.setPosition(-1.0, 0.8); cout << p1.x( ) << p1.y() << endl; p2.setPosition(p1.x(), p1.y()); cout << p2.x( ) << p2.y() << endl; p2.shift(1.3, -1.4); cout << p2.x( ) << p2.y() << endl;**

*Trace through this program, and tell me the complete output.*

**. . .**

## A Quiz

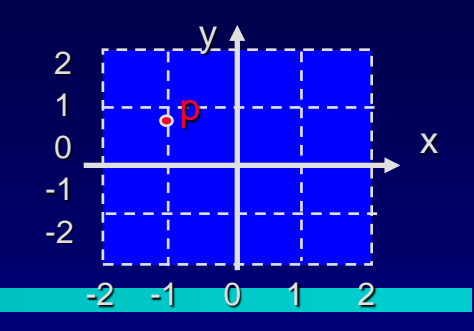

**int main( ) {**

> **point p1; point p2;**

```
p1.setPosition(-1.0, 0.8); 
cout << p1.x( ) << p1.y() << endl;
p2.setPosition(p1.x(), p1.y());
cout << p2.x( ) << p2.y() << endl;
p2.shift(1.3, -1.4);
cout << p2.x( ) << p2.y() << endl;
```
**-1.0 0.8 -1.0 0.8 0.3 -0.6**

**. . .**

## What you know about Objects

- $\Box$  Class = Data + Member Functions.
- □ You know how to define a new class type, and place the definition in a header file.
- □ You know how to use the header file in a program which declares instances of the class type.
- **D** You know how to activate member functions.
- **But you still need to learn how to write the bodies of** a class's member functions.

## **Outline**

- A Review of C++ Classes (Lecture 2)
- OOP, ADTs and Classes
- Class Definition, Implementation and Use П
- Constructors and Value Semantics
- More on Classes (Lecture 3)
- Namespace and Documentation 0
- Classes and Parameters
- **Operator Overloading**  $\Box$

## point Implementation

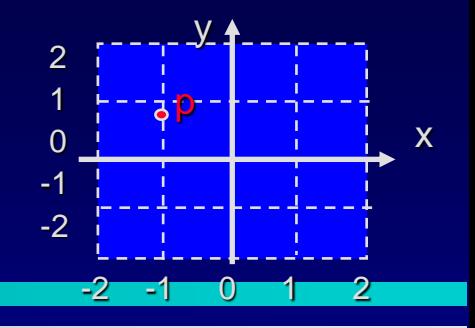

Remember that the member function's bodies generally appear in a separate point.cpp file.

**class point** 

**double m\_y;**

```
{
public:
```
**void setPosition(double x, double y); void shift(double dx, double dy); double x( ) const; double y( ) const; private: double m\_x;**

Function pooles ries George Wolf and the contract of the contract of the contract of the contract of the contract of the contract of

**};**

## point Implementation

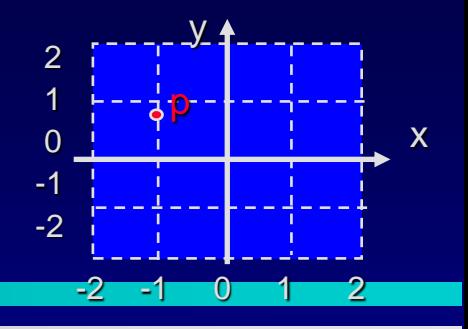

We will look at the body of setPosition(), which must assign its two arguments to the two private member class point **{ public: void setPosition(double x, double y); void shift(double dx, double dy); double x( ) const; double y( ) const;**

**private:**

**double m\_x; double m\_y;**

**};**

## point Implementation

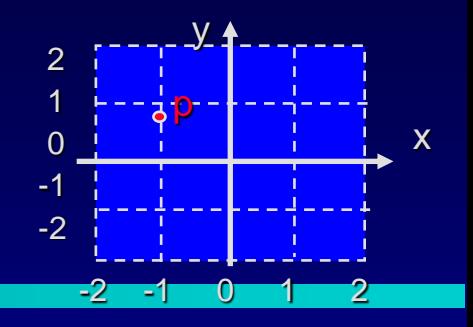

For the most part, the function's body is no different than any other function body.

```
void point::setPosition(double x, double y)
{
   m_x = x;
   m_y = y;
}
```
George Wolberg, 2020 36 November 2008 36 November 2008 36 November 2008 36 November 2009 36 November 2009 36 No But there are two special features about a member function's body . . .
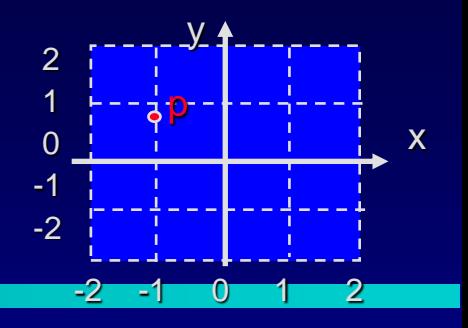

 $\Box$  In the heading, the function's name is preceded by the class name and  $\therefore$  - otherwise C++ won't realize this is a class's member function.

```
void point::setPosition(double x, double y)
{
   m_x = x;
   m_y = y;
}
```
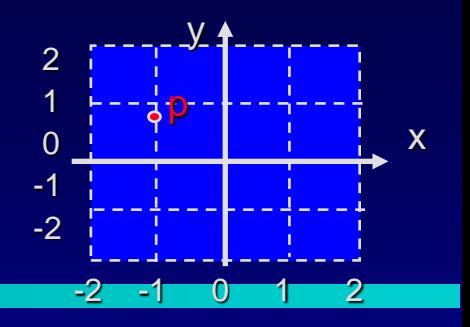

#### Within the body of the function, the class's member variables and other member functions may all be accessed.

```
void point::setPosition(double x, double y)
{
   m_x = x;
   m_y = y;
}
```
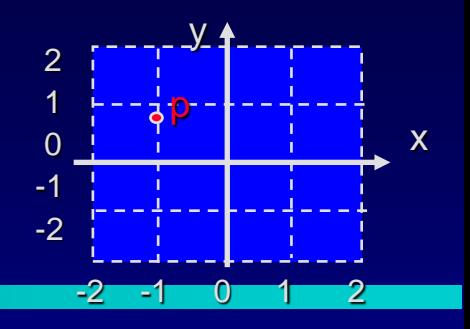

Within the body of the function, the class's member variables and other member functions may all be accessed.

```
void point::setPosition(double
{
   m_x = x;
   m_y = y;
}
```
*But, whose member variables are these? Are they p1.m\_x p1.m\_y p2.m\_x p2.m\_y*

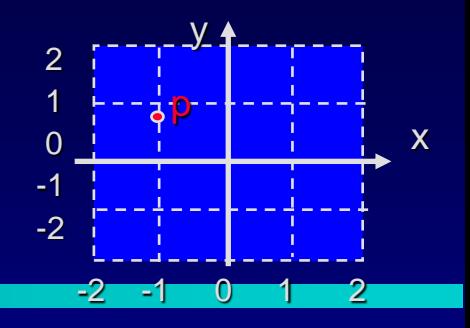

□ Within the body of the function, the class's member variables and other member functions may all be accessed.

```
void point::setPosition(double
{
   m_x = x;
   m_y = y;
}
```
*If we activate p1.setPosition: p1.m\_x p1.m\_y*

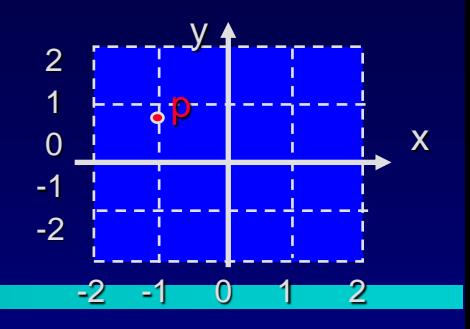

□ Within the body of the function, the class's member variables and other member functions may all be accessed.

```
void point::setPosition(double
{
   m_x = x;
   m_y = y;
}
```
*If we activate p2.setPosition: p2.m\_x p2.m\_y*

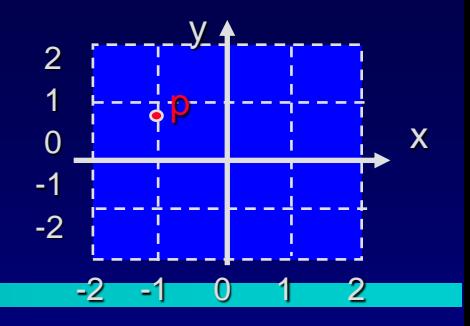

Here is the implementation of the x member function, which returns the x coordinate:

```
double point::x() const
{
   return m_x;
}
```
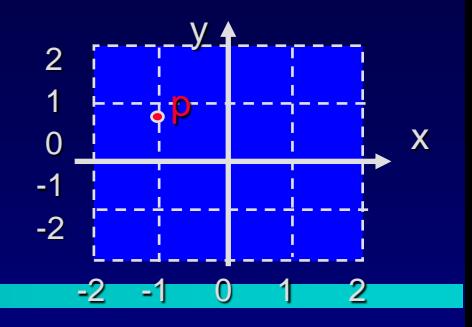

Here is the implementation of the x member function, which returns the x coordinate:

```
double point::x() const 
{
   return m_x;
}
```
George Wolberg, 2020 43 Notice how this member function implementation uses the member variable m\_x of the point object.

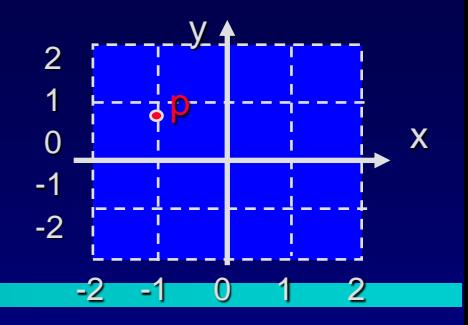

Member functions may activate other member functions

```
void point::origin() 
{
   m_x = 0.0;
   m_y = 0.0;
}
```
Notice this member function implementation still directly assign the member variables m\_x and m\_y.

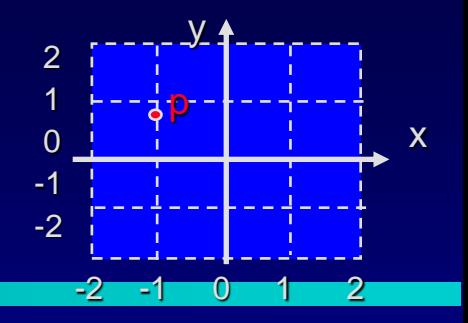

Member functions may activate other member functions

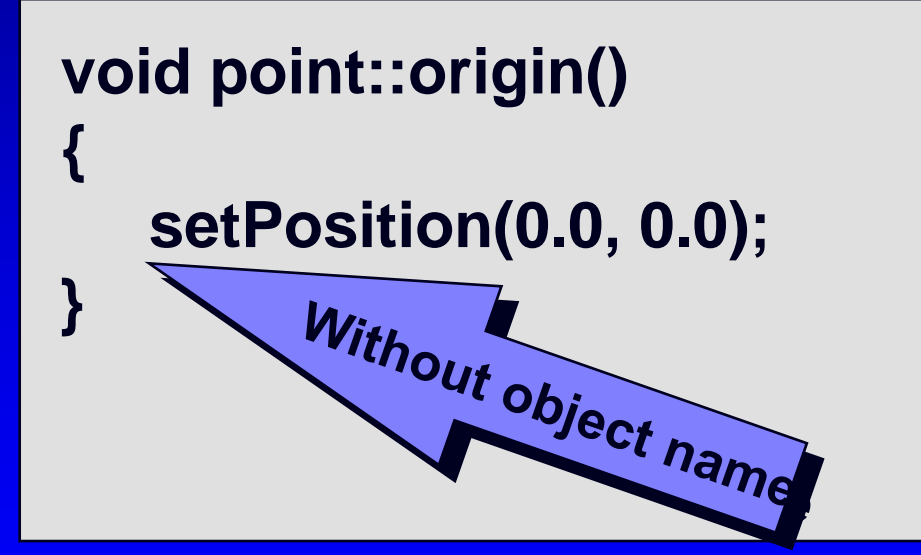

George Wolberg, 2020 **45** Notice how this member function implementation uses the member function setPosition( ).

### A Common Pattern

Often, one or more member functions will place data in the member variables...

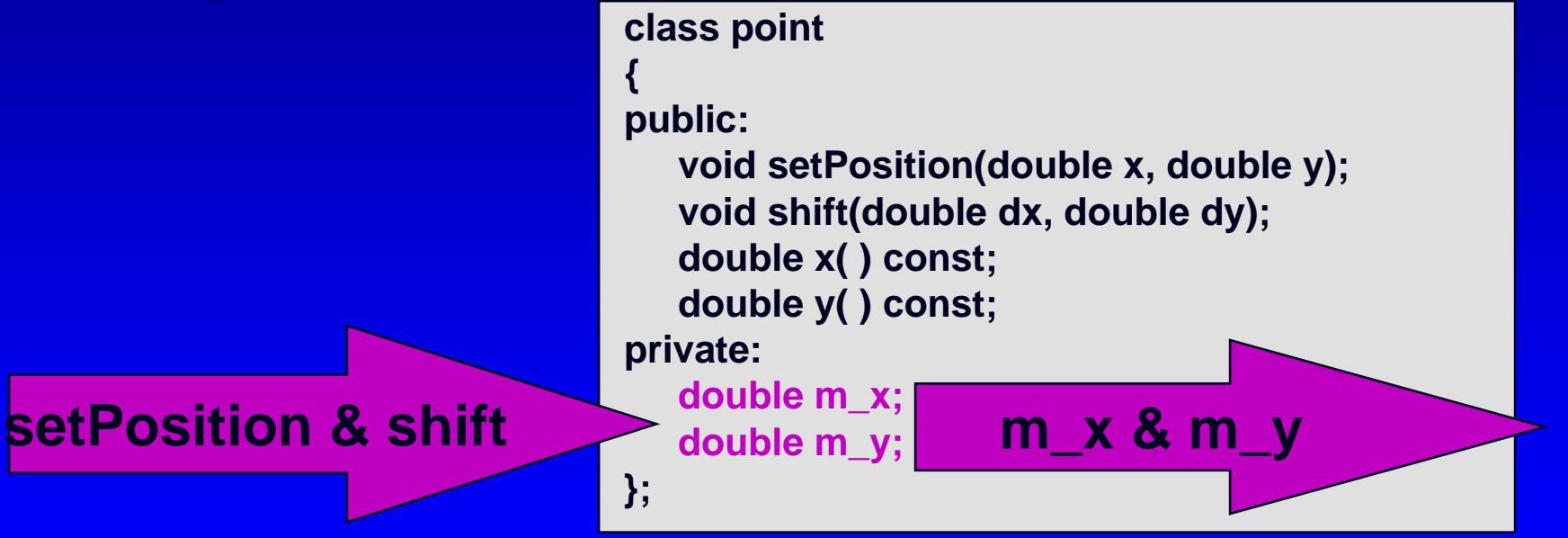

**<u>I</u>** ...so that other member functions may use that data.

## Summary of classes

- Classes have member variables and member functions. An object is a variable where the data type is a class.
- □ You should know how to declare a new class type, how to implement its member functions, how to use the class type.
- □ Frequently, the member functions of a class type place information in the member variables, or use information that's already in the member variables. Next we will see more features of OOP and classes.

# **Assignments**

- Reading: 0
	- Chapter 2.3-2.5
- **Programming assignment 1** 
	- Need all of chapter 2 to finish, but you can start doing it  $\Box$ now
	- Requirements and guidelines have been posted on the 0 course web site
- C++ Installation Guide online
	- Linux Users: See the assignment #1 guidelines Mac/Win Users: Check the class web page

### **Outline**

- A Review of C++ Classes (Lecture 2)
- OOP, ADTs and Classes
- Class Definition, Implementation and Use п
- Constructors and Value Semantics П.
- More on Classes (Lecture 3)
- Namespace and Documentation 0
- Classes and Parameters
- **Operator Overloading**  $\Box$

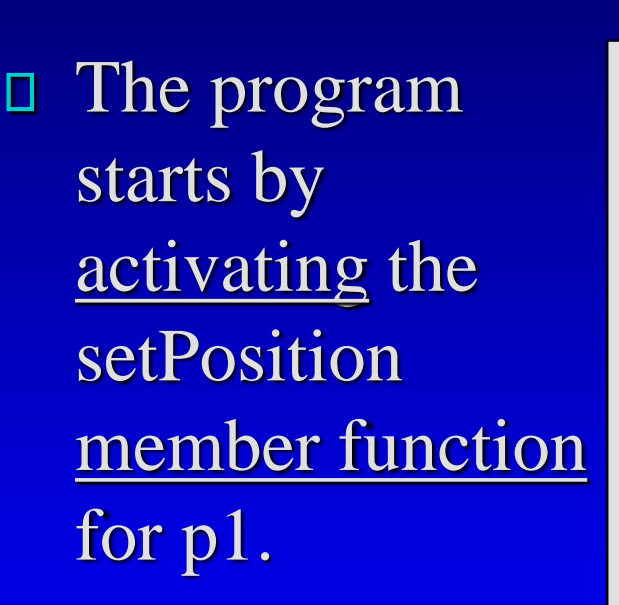

**#include <iostream.h> #include <stdlib.h> #include "point.h" int main( ) { point p1: point p2; p1.setPosition(-1.0, 0.8);**

First improvement: automatic initialization without activating the setPosition function

x

 $-2$   $-1$  0 1 2

y

p

2 1 0 -1 -2

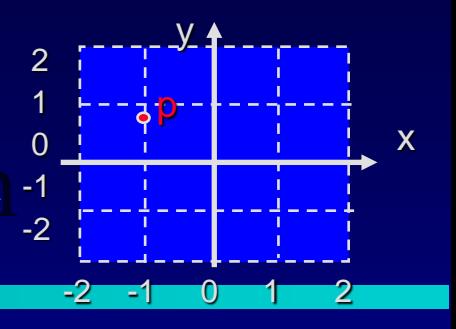

We can provide a normal member function setPosition

George Wolfen and the contract of the contract of the contract of the contract of the contract of the contract of the contract of the contract of the contract of the contract of the contract of the contract of the contract **{ public: void setPosition(double x, double y); void shift(double dx, double dy); double x() const; double y( ) const; private: double m\_x; double m\_y; };**

**class point** 

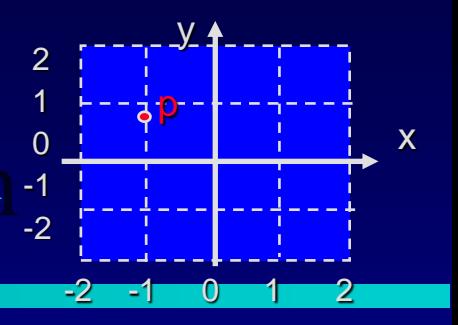

Or use a constructor that is automatically called

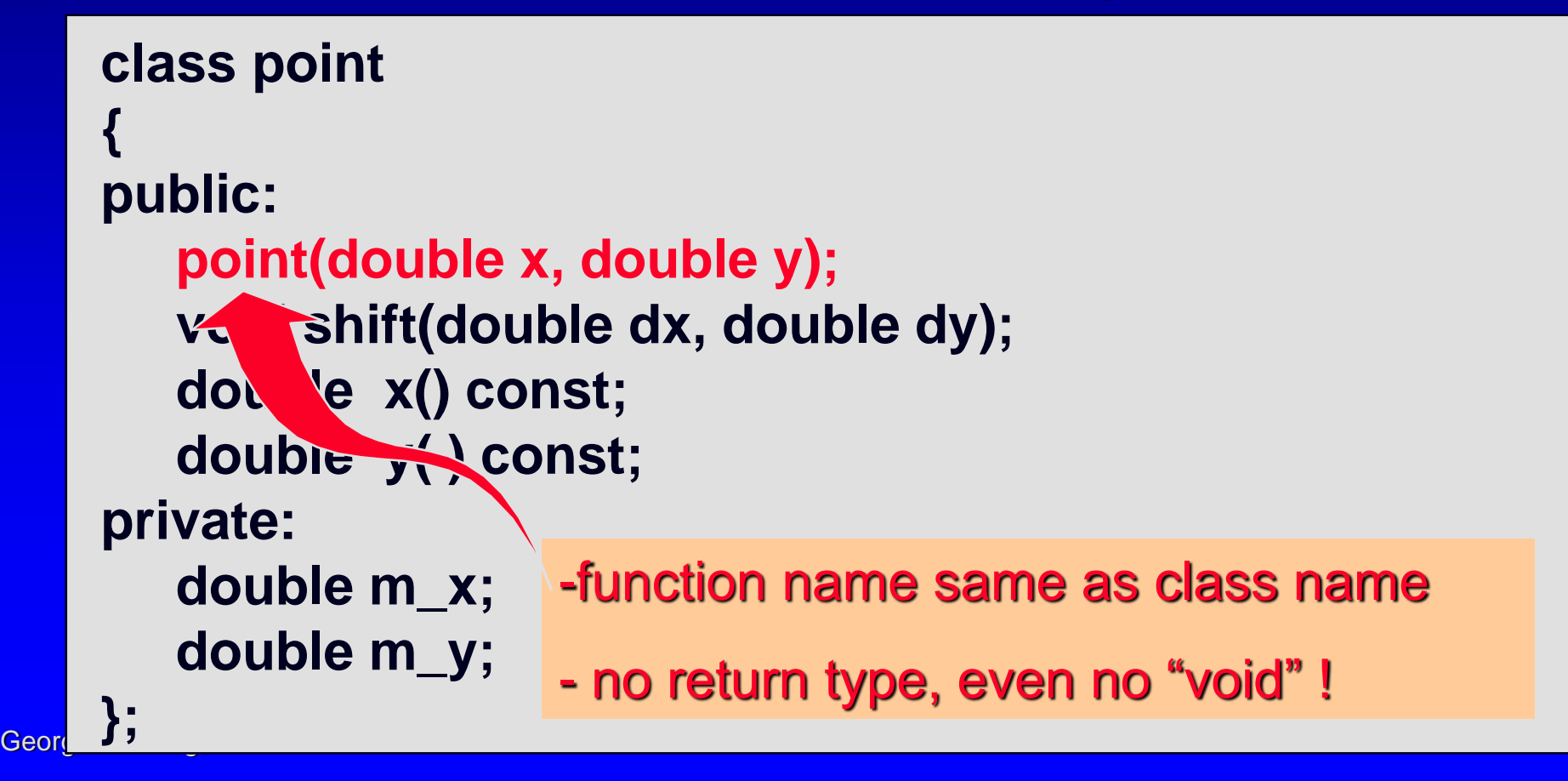

### Constructors: Implementation

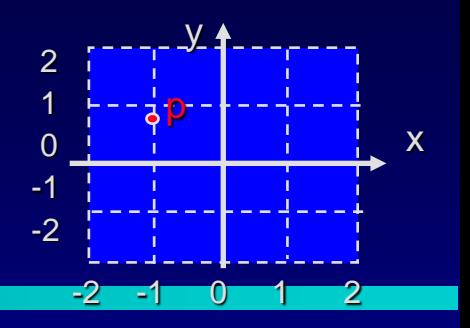

For the most part, the constructor is no different than any other member functions.

```
void point::setPosition(double x, double y)
{
   m_x = x;
   m_y = y;
}
```
#### We only need to replace set Position with point

### Constructors: Implementation

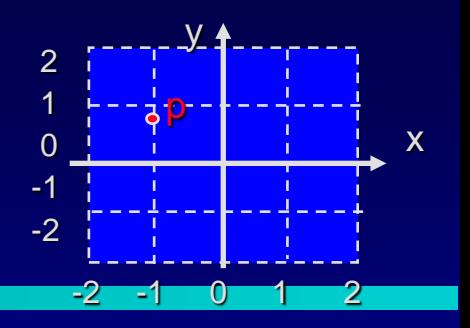

For the most part, the constructor is no different than any other member functions.

```
point::point(double x, double y)
{
   m_x = x;
   m_y = y;
}
```
But there are three special features about constructors..

### **Constructors**

Constructor is a member function in which  $\Box$  the name must be the same as the class name □ automatically called whenever a variable of the

- class is declared
- **a** arguments must be given after the variable name (when declared in user file)

A way to improve the setPosition function **by providing an initialization function that is** guaranteed to be called

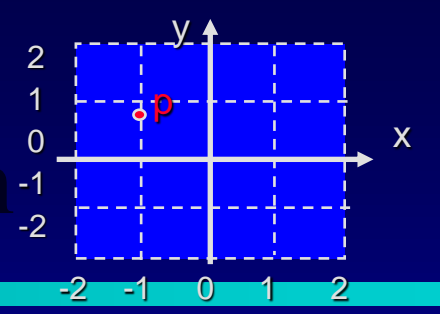

- Automatically Π. called when declared.
- **D** Parameters after the object names

**#include <iostream.h> #include <stdlib.h> #include "point.h"**

**int main( ) point p1: point p2; p1.setPosition(-1.0, 0.8);**

First improvement: automatic initialization without explicitly activating a setPosition function

**{**

- Automatically Π. called when declared.
- **D** Parameters after the object names

**#include <iostream.h> #include <stdlib.h> #include "point.h"**

**int main( ) { point p1(-1.0, 0.8); point p2(0.3, 0.6);**

First improvement: automatic initialization without explicitly activating a setPosition function

x

 $-2$   $-1$  0 1 2

y

p

2

0

## Default Constructors

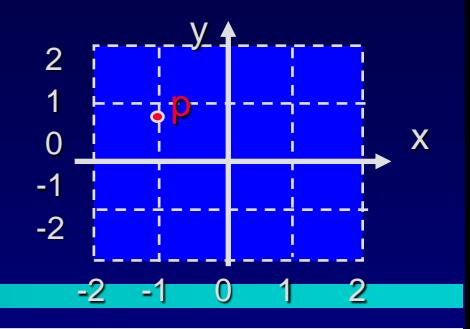

- Automatically called when declared.
- **D** Parameters after the object names

**#include <iostream.h> #include <stdlib.h> #include "point.h"**

**int main( ) { point p1(-1.0, 0.8); point p2(0.3, 0.6);**

Sometimes we want to define an object with no parameters…

## Default Constructors

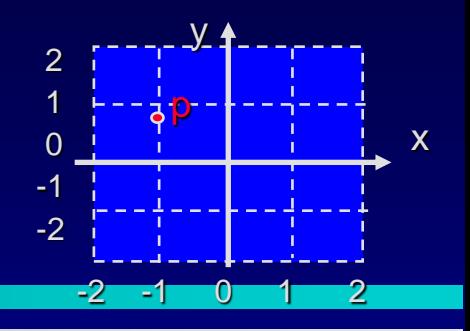

- Automatically called when declared.
- D NO parameters after the object name p2

**#include <iostream.h> #include <stdlib.h> #include "point.h"**

```
int main( ) 
{
  point p1(-1.0, 0.8);
  point p2;
```
#### …not even a pair of parentheses

## Default Constructors

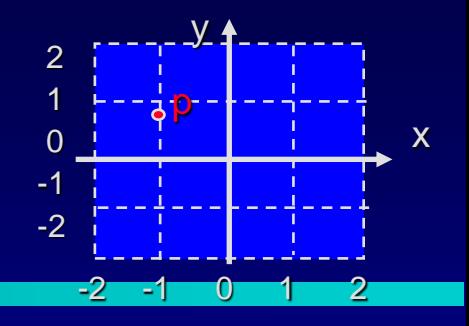

#### We could provide a second constructor with no parameters

**class point { public: point(); point(double x, double y); … private: double m\_x; double m\_y; };**

Implementation **point::point() { x = 0.0; y = 0.0; }**

<mark>Georg</mark>e Wolfen worden worden de eerste kommen van de eerste kommen van de eerste kommen van de eerste kommen va

#### Constructors: Function Overloading

- □ You may declare as many constructors as you like – one for each different way of initializing an object
- □ Each constructor must have a distinct parameter list so that the compiler can tell them part
- **D** Question: How many default constructors are allowed?

#### Constructors: automatic default constructor

- □ What happens if you write a class without any constructors?
- The compiler automatically creates a simple default 0 constructor
	- which only calls the default constructors for the member  $\Box$ variables that are objects of some other classes
- Programming Tip :Always provide your own 0 constructors, and better with a default constructor

### Value Semantics of a Class

- Value semantics determines how values are П. copied from one object to another
- $\Box$  Consists of two operations in C++
	- The assignment operator П
	- The copy constructor
- Document the value semantics О.
	- □ When you implement an ADT, the document should include a comment indicating that the value semantics is safe to use.

### Value Semantics: assignment operator

#### Automatic assignment operator 0

- For a new class, C++ normally carries out assignment 0 by simply copying each variable from the object on the right to that on the left
- our new class point can use automatic assignment

operator

**point p1(-1.0, 0.8), p2;**

**p2 = p1;**

**cout << p2.x() <<" " << p2.y();** 

- □ When automatic assignment fails
	- we will see examples in Lecture 4 (pointers and dynamic arrays)

### Value Semantics: copy constructor

#### A copy constructor

- $\Box$  is a constructor with exactly one parameter whose data type is the same as the constructor's class
- □ is to initialize a new object as an exact copy of an existing object

#### An example

**point p1(-1.0, 0.8); point p2 (p1); cout << p2.x() << " " << p2.y();** 

### Value Semantics: copy constructor

#### A copy constructor

- $\Box$  is a constructor with exactly one parameter whose data type is the same as the constructor's class
- □ is to initialize a new object as an exact copy of an existing object

#### An alternative syntax Π.

```
point p1(-1.0, 0.8);
point p2 = p1;
cout << p2.x() << " " << p2.y();
```
#### Value Semantics: discussion

#### $\vert$  point  $p2 = p1$ ; versus  $\vert p2 = p1; \vert$  $\Box$

- $\Box$  The assignment  $\rho$ **2** =  $\rho$ 1; merely copies p1 to the already existing object p2 using the assignment operator.
- $\Box$  The syntax **point**  $p2 = p1$ ; looks like an assignment statement, but actually a declaration that both declare a new object, and calls the copy constructor to initialize p2 as a copy of p1.

 $\Box$  p2 will be the same iff the assignment operator and the copy constructor do the same things

#### Copy Constructor: Implementation

□ You may write a copy constructor much like any other constructor

- Lecture 4 and later
- $\Box$  Take advantage of a C++ feature
	- automatic copy constructor  $\Box$
	- similar to assignment, the automatic copy constructor  $\Box$ initializes a new object by merely copy all the member variables from the existing object.
	- □ Automatic versions may fail!

[Point Demo](point-ppt.html)

#### Constructors, etc.– a summary

#### Constructor is a member function П.

- define your own constructors (including a default) П
- automatic default constructor
- inline member functions ( Ch 2.2) 0
	- Place a function definition inside the class definition □ for time efficiency
- value semantics of a class О.
	- assignment operators and copy constructor 0
	- automatic assignment op and copy constructor $\Box$

### **Outline**

- A Review of C++ Classes (Lecture 2)
- OOP, ADTs and Classes
- Class Definition, Implementation and Use п
- Constructors and Value Semantics
- More on Classes (Lecture 3)
- Namespace and Documentation 0
- Classes and Parameters
- **Operator Overloading**  $\Box$

# **Assignments**

Reading:

- □ Chapter 2.3-2.5
- **Programming assignment 1** 
	- D Need all of chapter 2 to finish, but you can start doing it now
	- □ Requirements and guidelines have been posted on the course web site

#### The first part (p.3-47) of this lecture was adapted from:

Presentation copyright 1997, Addison Wesley Longman For use with *Data Structures and Other Objects Using C++* by Michael Main and Walter Savitch.

Some artwork in the presentation is used with permission from Presentation Task Force (copyright New Vision Technologies Inc.) and Corel Gallery Clipart Catalog (copyright Corel Corporation, 3G Graphics Inc., Archive Arts, Cartesia Software, Image Club Graphics Inc., One Mile Up Inc., TechPool Studios, Totem Graphics Inc.).

Students and instructors who use *Data Structures and Other Objects Using C++* are welcome to use this presentation however they see fit, so long as this copyright notice remains intact.

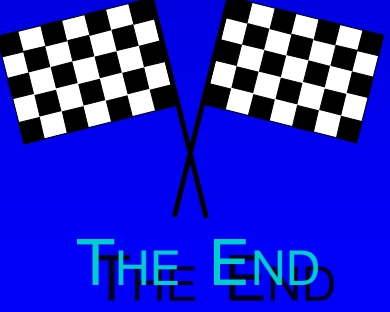